## Snap&Read<sup>™</sup> QUICK CARD | HOW TO USE IN SEESAW (Chrome browser)

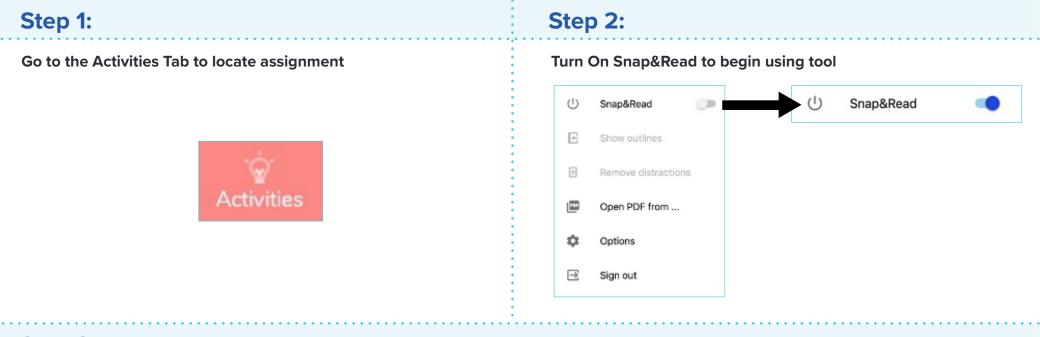

## Step 3:

## Use Snap&Read on Activity!

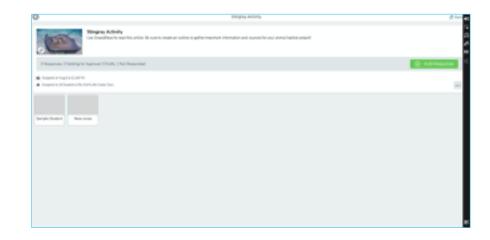

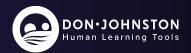